## **Bloc 1 - TP Développeur web et web mobile - Développer la partie front-end d'une application web ou web mobile sécurisée**

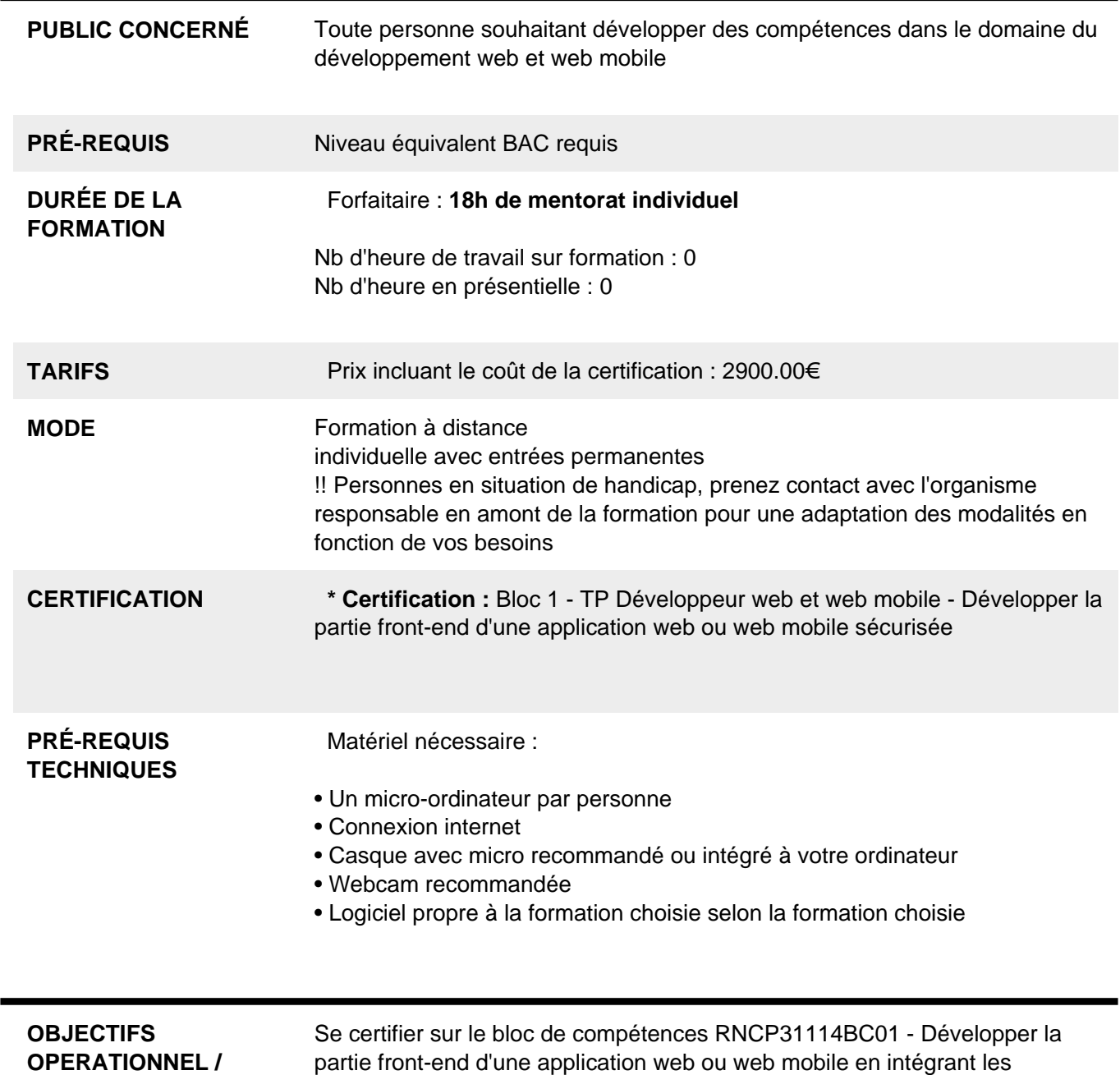

**RESULTAT ATTENDUS** recommandations de sécurité

j.

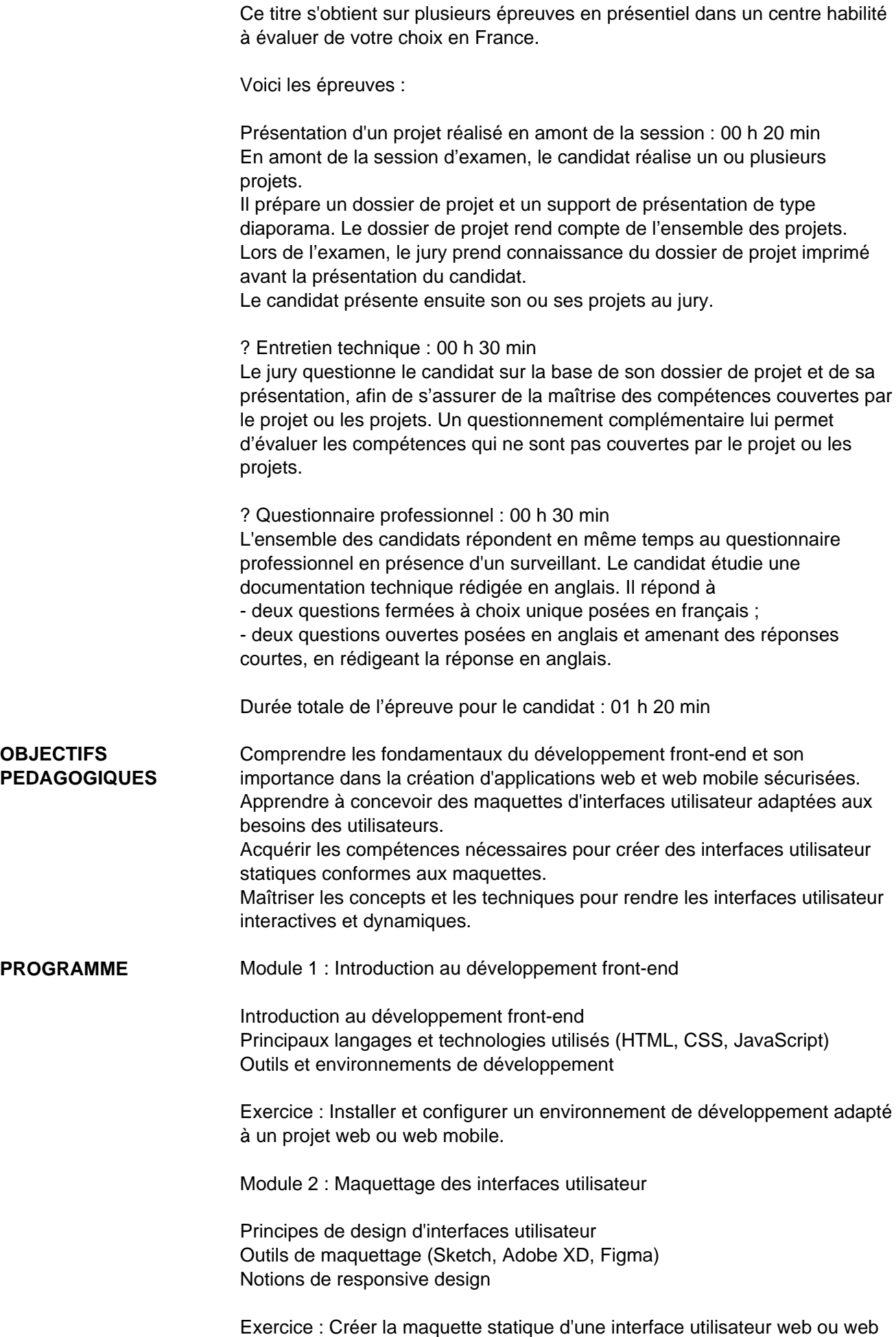

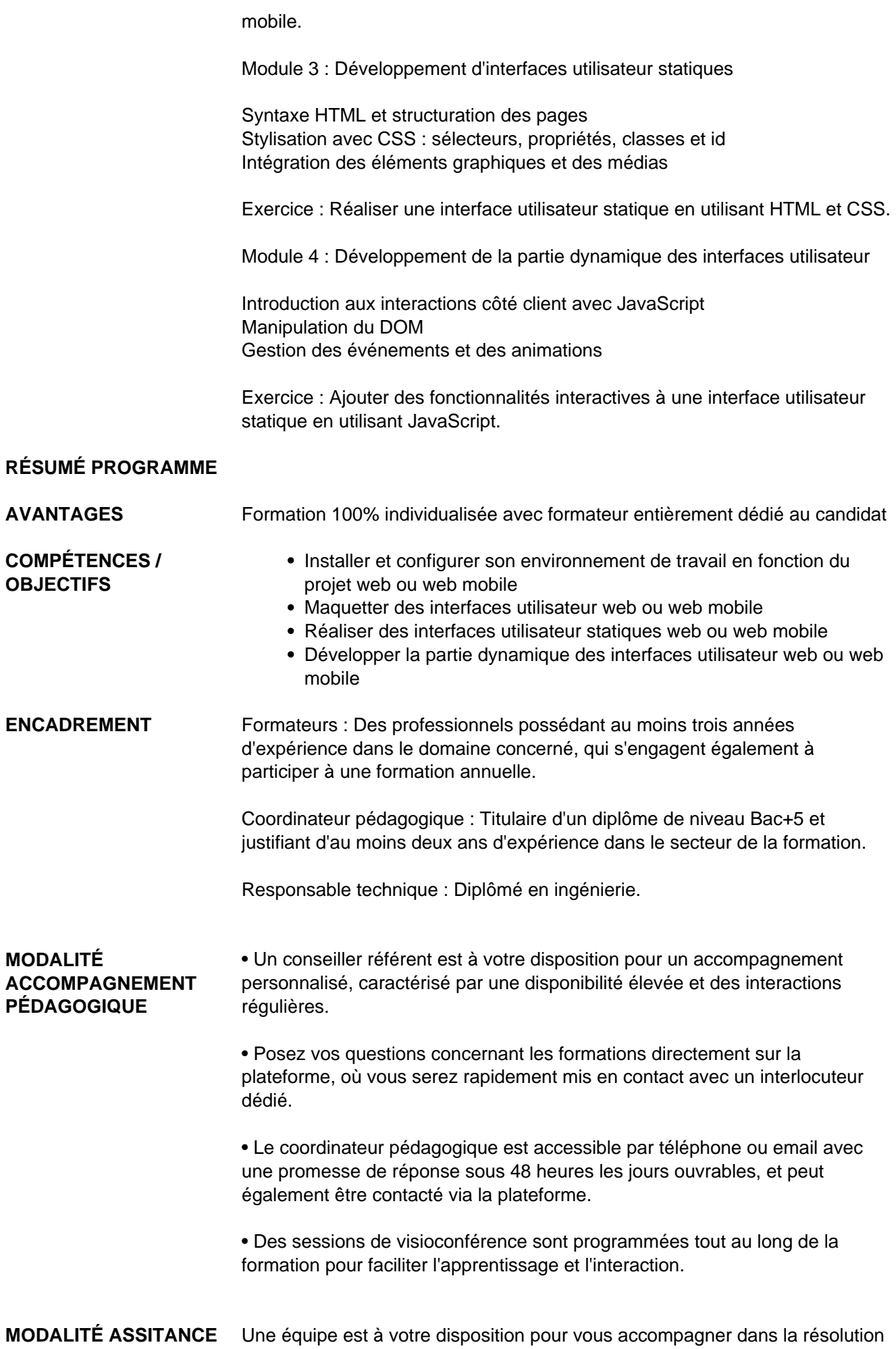

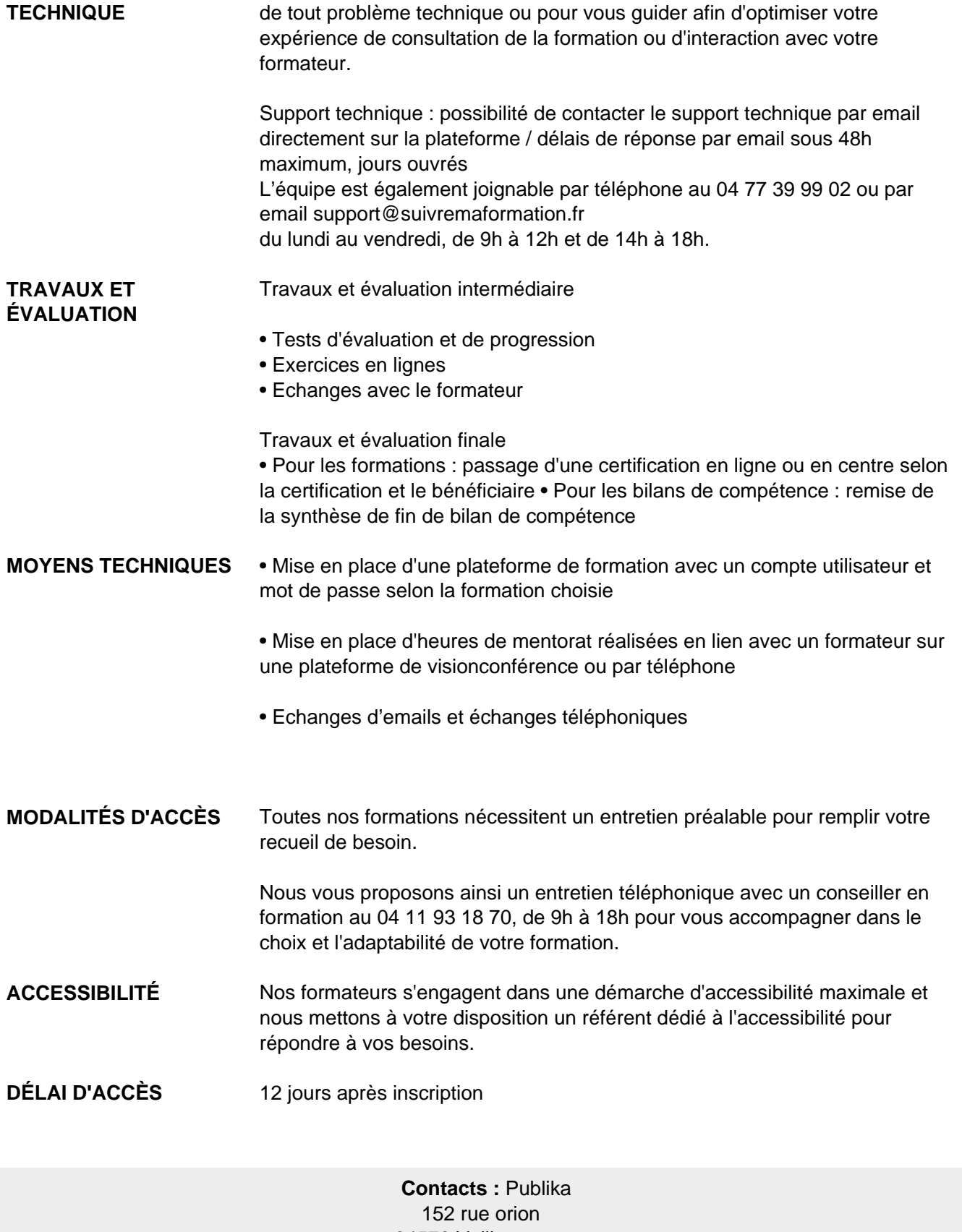

34570 Vailhauques 04 67 27 01 71

## Dans le cadre de la vente de prestations éligibles au Compte Personnel de<br>Formation (CPF), elles s'engagent à respecter les 10 engagements suivants :

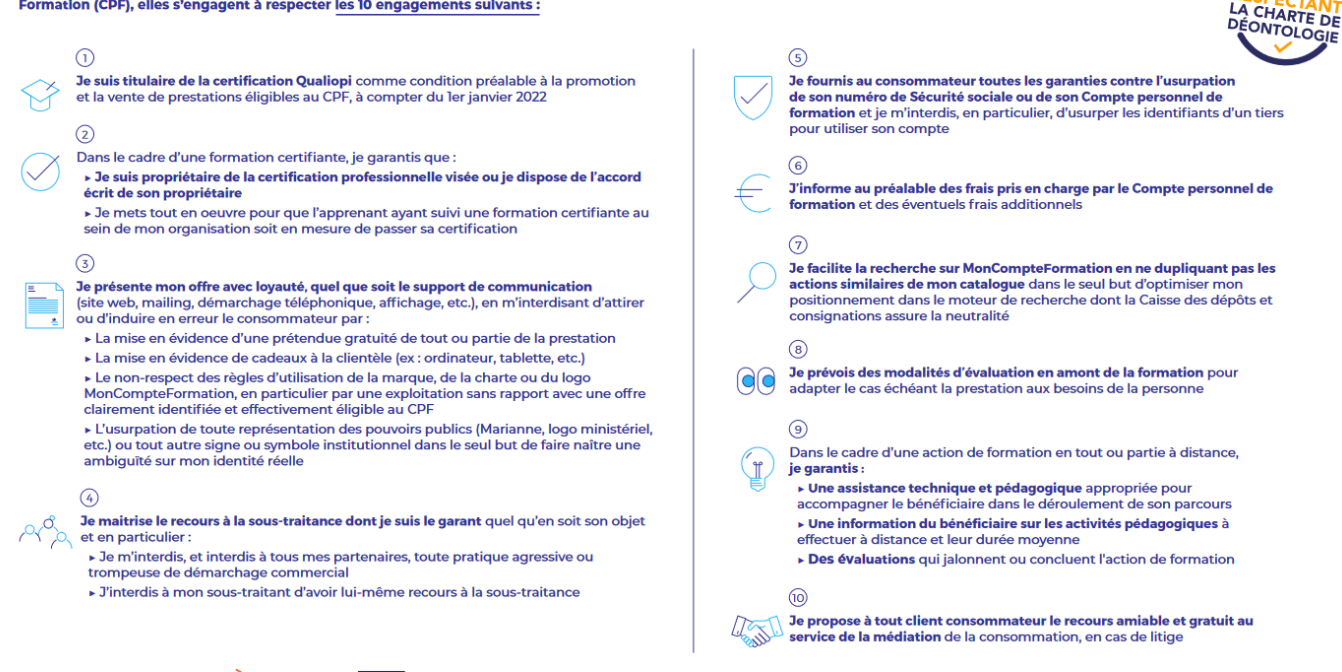

CPE

Une initiative de les acteurs de

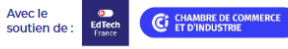